Designed by Casey York
Featuring the Jungle collection by Jackie Shapiro for French Bull
Size: 65" x 75"

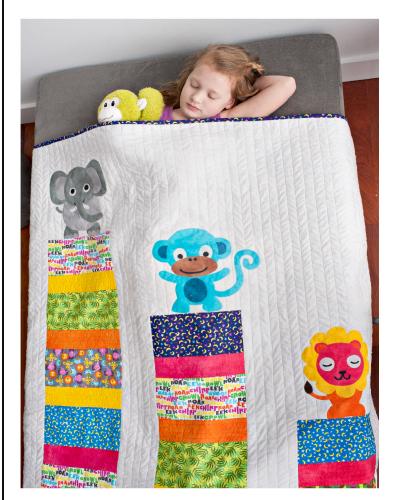

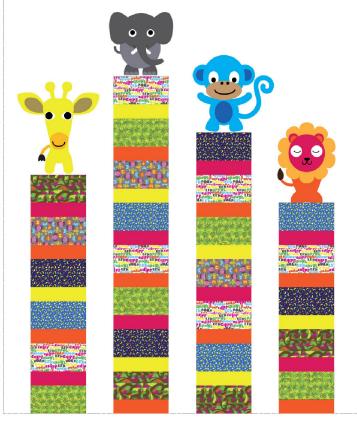

Check www.windhamfabrics.com Free Project section to see if there are any pattern updates before you start your quilt project

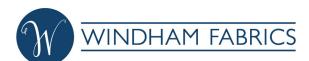

Page 2
Jungle Collection

| \$\\\\\\\\\\\\\\\\\\\\\\\\\\\\\\\\\\\\\ | 40862-1       | ½ yd  | Pieced Strips |
|-----------------------------------------|---------------|-------|---------------|
| **************************************  | 40862-2       | ½ yd  | Pieced Strips |
|                                         | 40863-X Multi | ½ yd  | Pieced Strips |
|                                         | 40864-X Multi | ½ yd  | Pieced Strips |
| GROWI ROARE                             | 40865-X Multi | ½ yd  | Pieced Strips |
|                                         | 40866-4       | ½ yd  | Pieced Strips |
|                                         | 40861-X Multi | 4 yds | Backing       |
|                                         | 40862-2       | 1 yd  | Bias Binding  |

### **Palette Collection**

| 37098-10 | 1/8 yd  | Giraffe & Lion Appliqués   |
|----------|---------|----------------------------|
| 37098-48 | 1/8 yd  | Giraffe & Monkey Appliqués |
| 37098-12 | 2 ½ yds | Background & Eye Appliqué  |
| 37098-55 | 1⁄4 yd  | Elephant Appliqué          |
| 37098-46 | 1/2 yd  | Giraffe & Lion Appliqués   |
| 37098-17 | ⅓ yd    | Giraffe & Lion Appliqués   |
| 27098-54 | ½ yd    | Lion Applique              |
| 37098-29 | ½ yd    | Monkey Appliqué            |
| 37098-43 | 1/8 yd  | Monkey Appliqué            |
| 37098-02 | 1/4 yd  | Elephant Appliqué          |

Bating:  $73" \times 83"$  Paper-backed Light fusible web (15" wide): 1 ½ yards

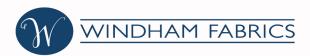

Page 3

#### **Cutting instructions:**

- 1. From each print fabric, cut (5) 10 %" X 5 %" rectangles (30 rectangles total; you will only use 26 of these).
- 2. From the pink, orange, and yellow solids, cut (8) 10 ½" X 3" rectangles each (for a total of 24 rectangles). Set aside the rest of the solid fabrics for the appliqués.
- 3. From the 37098-12 solid, cut: (see Cutting Diagram below)
  - (1) 10 ½" X 38" rectangle
  - (5) 5 ½" X 75" strips
  - (1) 10 ½" X 15 ½" rectangle
  - (1) 10 ½" X 25 ½" rectangle
  - (1) 10 1/2" X 33" rectangle

Set aside the rest of the natural solid for cutting the appliqués.

|               | selvage       |                   |                      |  |  |  |
|---------------|---------------|-------------------|----------------------|--|--|--|
|               | 33" X 10 1/2" | 25 1/2" X 10 1/2" | 15 1/2" X<br>10 1/2" |  |  |  |
|               | 75" X 5 1/2"  |                   |                      |  |  |  |
|               | 75" X 5 1/2"  |                   |                      |  |  |  |
| 38" X 10 1/2" | 75" X 5 1/2"  |                   |                      |  |  |  |
| X 10          | 75" X 5 1/2"  |                   |                      |  |  |  |
| 38″           | 75" X 5 1/2"  |                   |                      |  |  |  |

selvage

#### Piece the background:

- 1. Piece the print and solid rectangles together along the 10 ½" sides, alternating print and solid 37098-12 rectangles (see Assembly Diagram, below).
- 2. For Strip A, piece together (6) print rectangles and (5) solid rectangles; stitch the 10  $\frac{1}{2}$ " X 33" 37098-12 rectangle to the top of this strip along the 10  $\frac{1}{2}$ " edge.
- 3. For Strip B, piece together (8) print rectangles and (8) solid rectangles; stitch the 10  $\frac{1}{2}$ " X 15  $\frac{1}{2}$ " 37098-12 rectangle to the final print rectangle along the 10  $\frac{1}{2}$ " edge.
- 4. For Strip C, piece together (7) print rectangles and (6) solid rectangles; stitch the 10  $\frac{10}{2}$  X 25  $\frac{10}{2}$  37098-12 rectangle to the top of this strip along the 10  $\frac{10}{2}$  edge.
- 5. For Strip D, piece together (5) print rectangles and (5) solid rectangles; stitch the 10  $\frac{10}{2}$  X 38" 37098-12 rectangle to the final print rectangle along the 10  $\frac{10}{2}$ " edge.

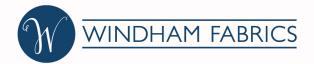

Page 4

6. Stitch the 5  $\frac{1}{2}$ " X 75" neutral to the pieced strips along the 75" sides, alternating  $\frac{37098-12}{2}$  and pieced strips as shown.

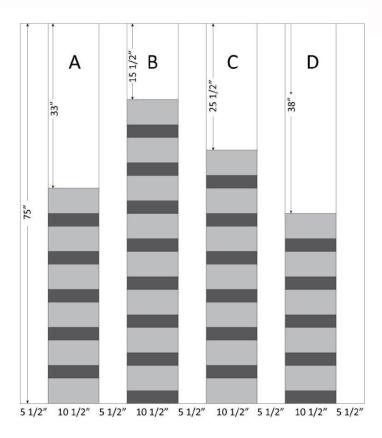

#### Make and stitch the appliqués:

- 1. Print the templates for the Giraffe, Elephant, Monkey, and Lion; some templates will need to be taped together along the dotted lines (this is indicated on the templates). Templates have already been reversed for tracing onto fusible web.
- 2. Following the manufacturer's instructions, trace the templates onto the paper-backed fusible web. Copy the color recommendations onto each traced template.
- 3. Cut out the traced templates, leaving a 1/4" margin around the edges.
- 4. Following the manufacturer's instructions, fuse the traced templates to the **wrong** side of each appliqué fabric.
- 5. Using very sharp scissors to minimize fraying, cut out the fabric shapes along the traced lines.

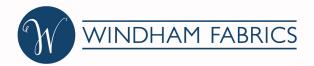

Page 5

- 6. Following the Placement Diagram, place the appliqués on the background. Be careful to position the appliqués at least 1 1/2" from the top edge of the background to allow room for squaring up and binding the quilt. Remove the paper backing from the fusible web and pin each appliqué in place as you go. Appliqué pieces will overlap one another.
- 7. For the elephant appliqué, cut slits in the head as indicated on the template. Tuck the mouth and tusk appliqués under these slits so that the trunk overlaps them.
- 8. For the monkey appliqué, tuck the lower edges of the white parts of the eyes beneath the snout.
- 9. When you are satisfied with your layout, use an iron to permanently fuse the fabric shapes to the background, again following the manufacturer's instructions (remember to remove pins before fusing!)
- 10. Stitch around each shape to secure to background. A zig-zag or machine blanket stitch can be used, using matching thread or invisible thread. A straight stitch can also be used, although this will result in more fraying of the appliqué fabrics along their edges.

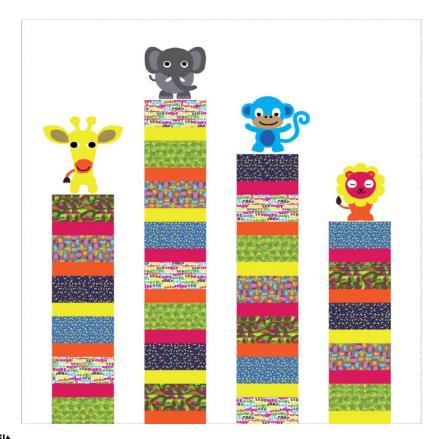

#### Finish the quilt

1. Layer, baste, and guilt as desired. Bind using your favorite method.

Be sure to visit www.windhamfabrics.com to see the complete collection and to download this and other Free Projects

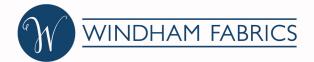

### **Template Printing Instructions**

- -Print using the latest version of Adobe Reader (available for free at www.adobe.com/products/reader. html). *Do Not* print from your bowser, as this will not give you the full range of scaling options.
- -Print full size: in print dialog box, set printer options to "Do not scale" or "Actual Size."
- -Refer to the grey one inch box to ensure printing at correct size
- -Some templates will need to be taped together; use the dashed lines to align the halves of each template
- -Templates do not include seam allowance

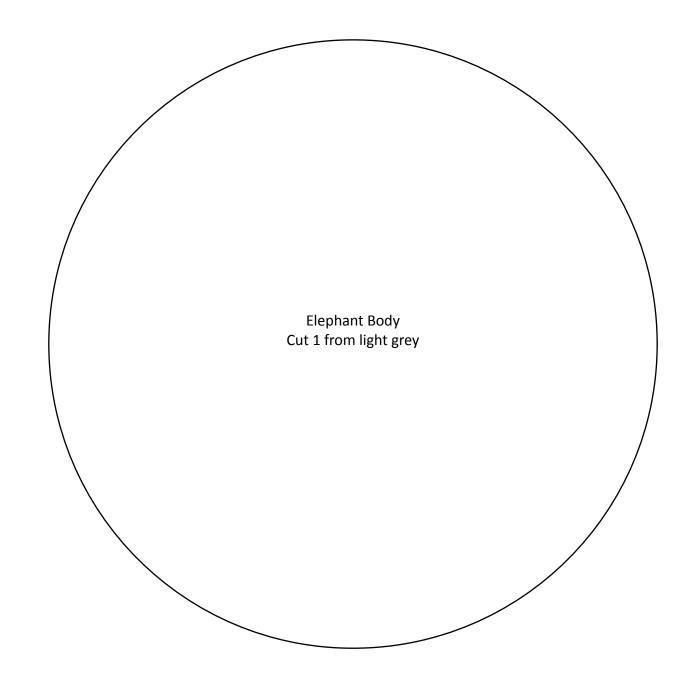

1" X 1"

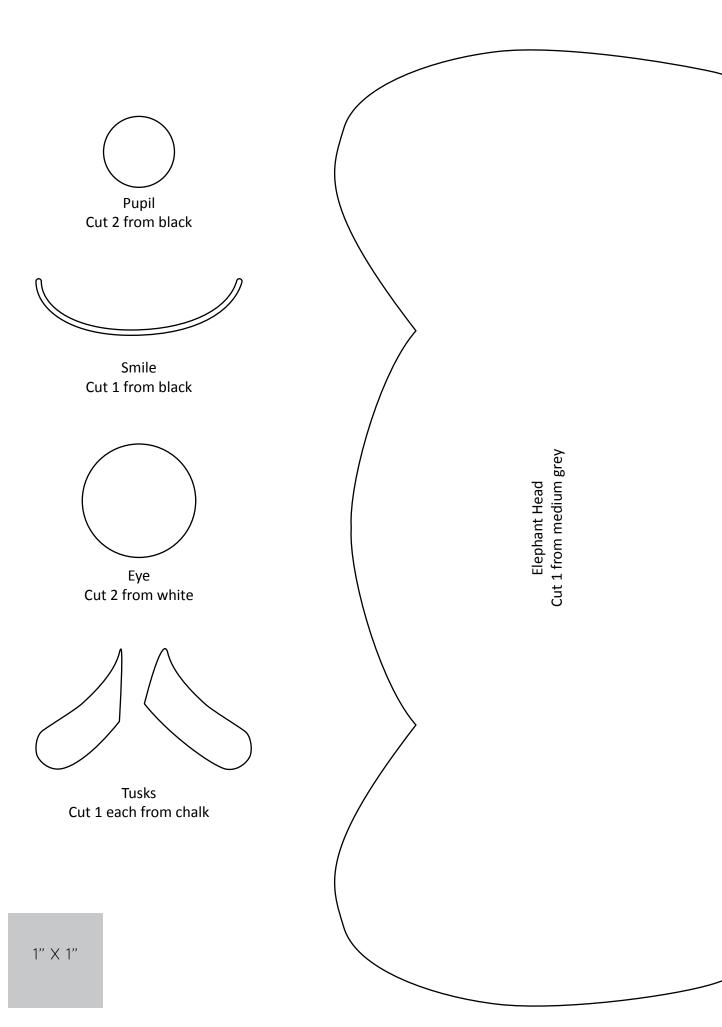

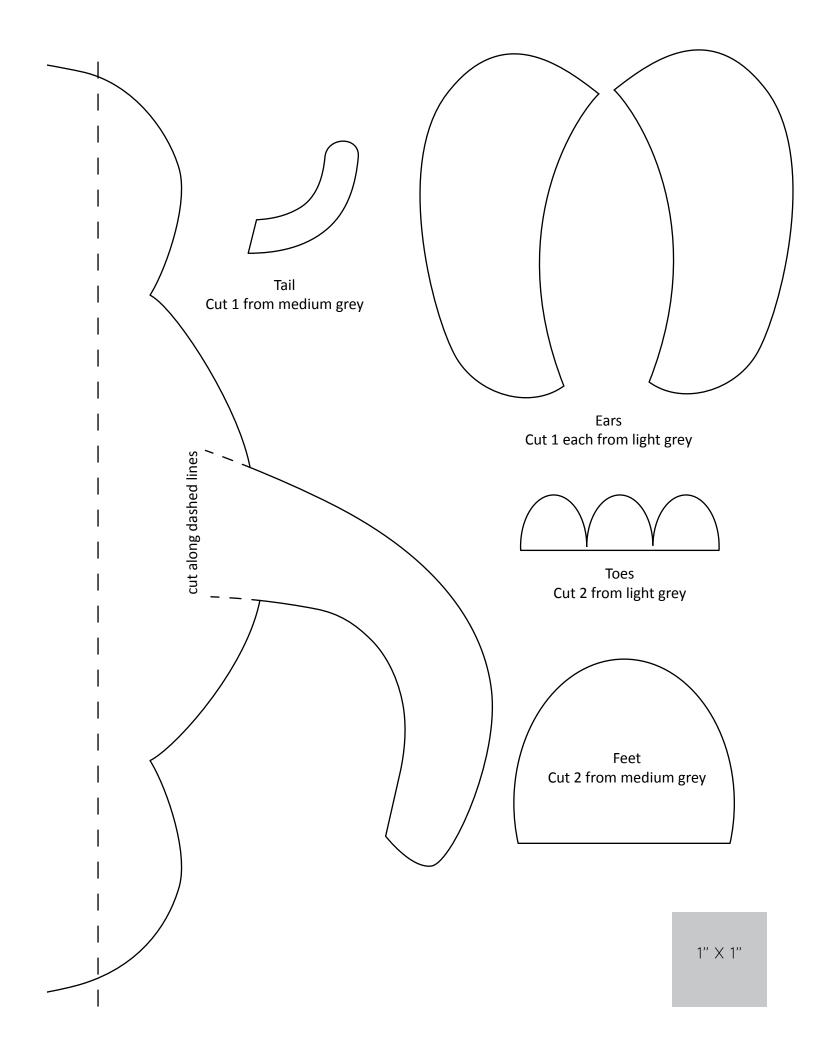

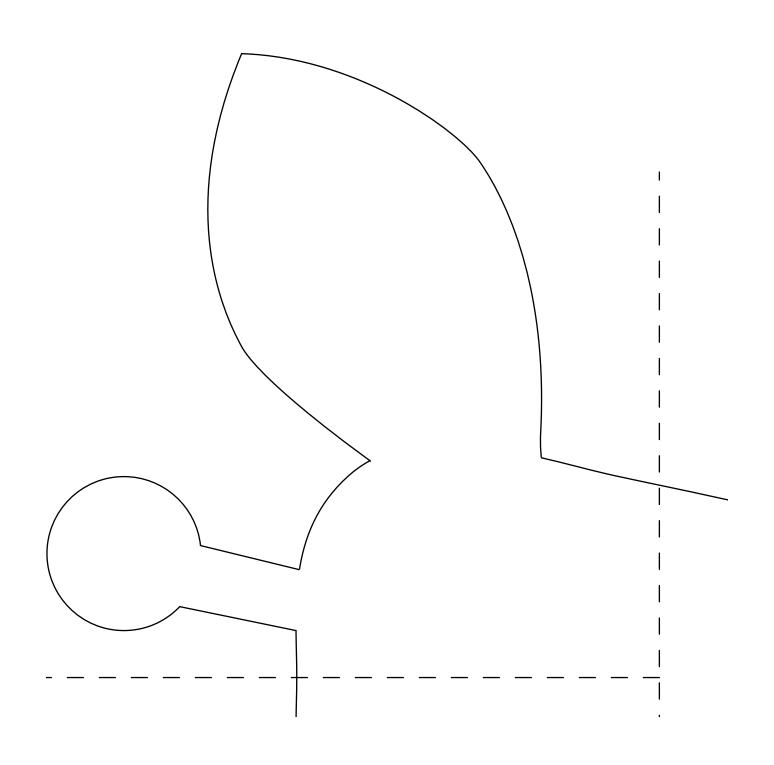

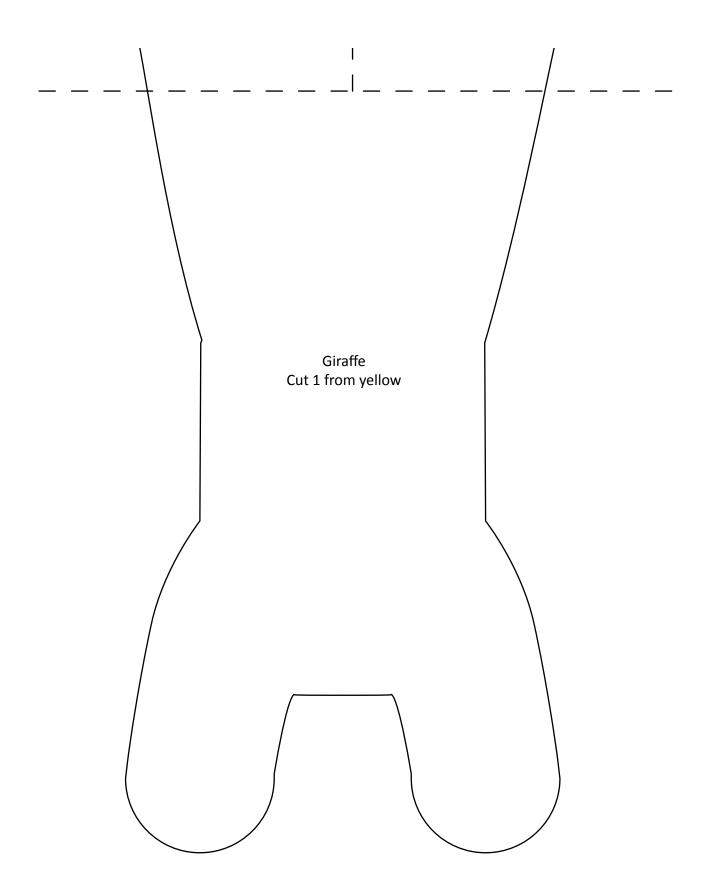

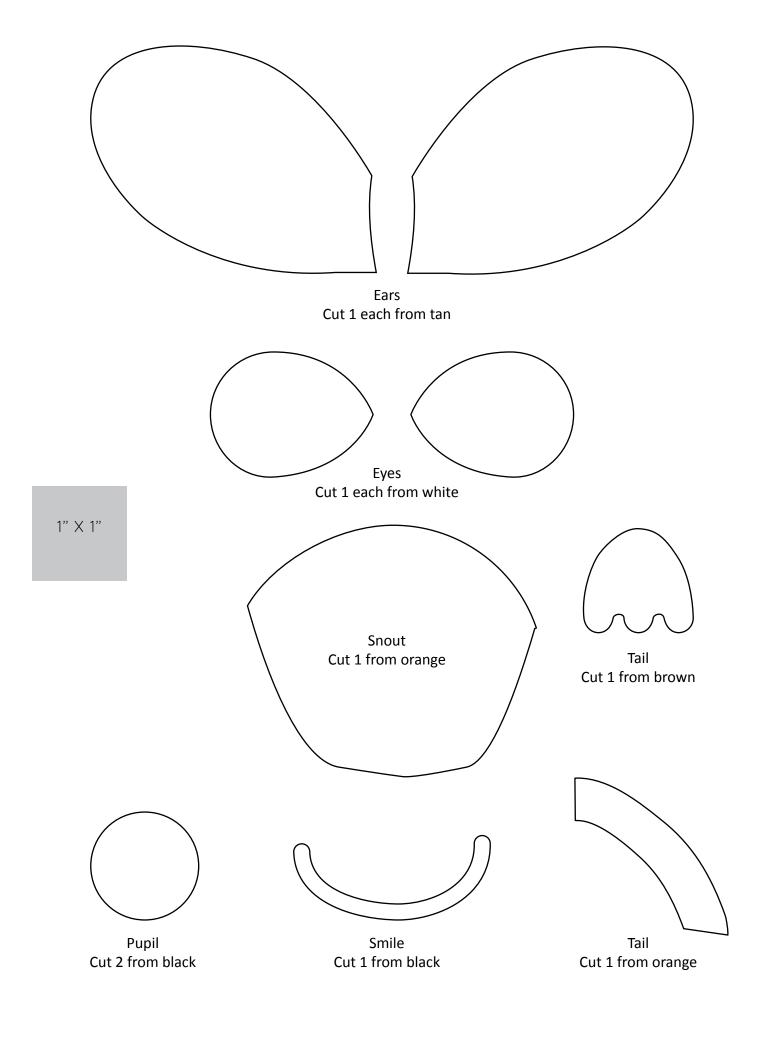

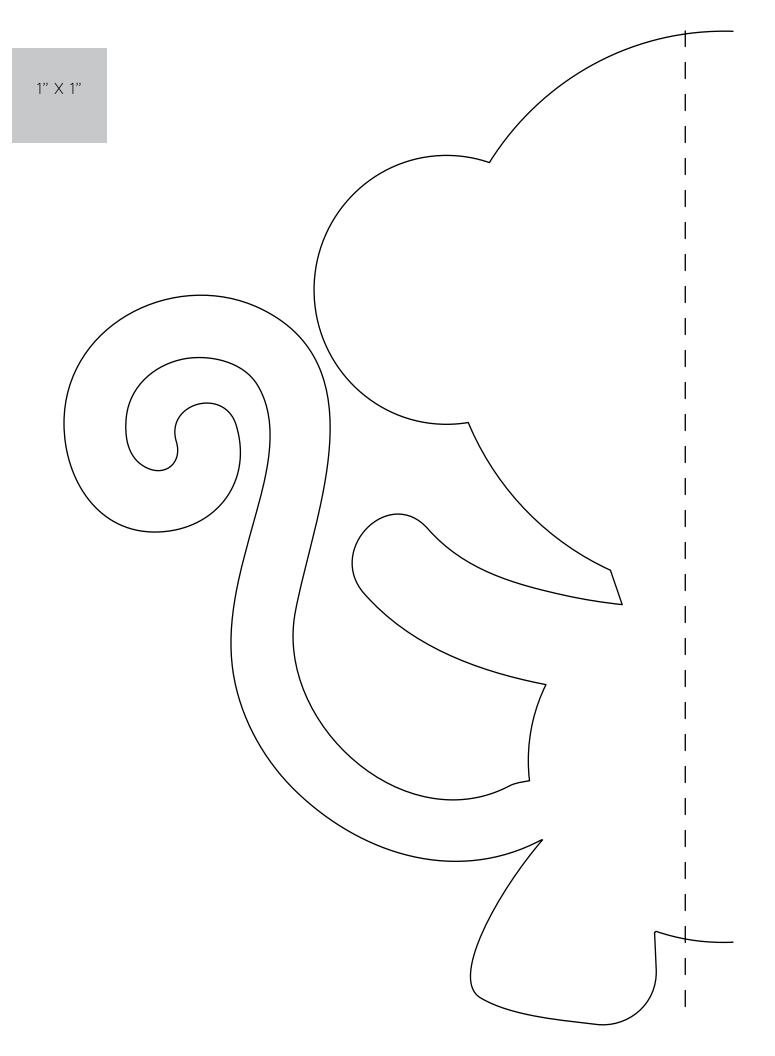

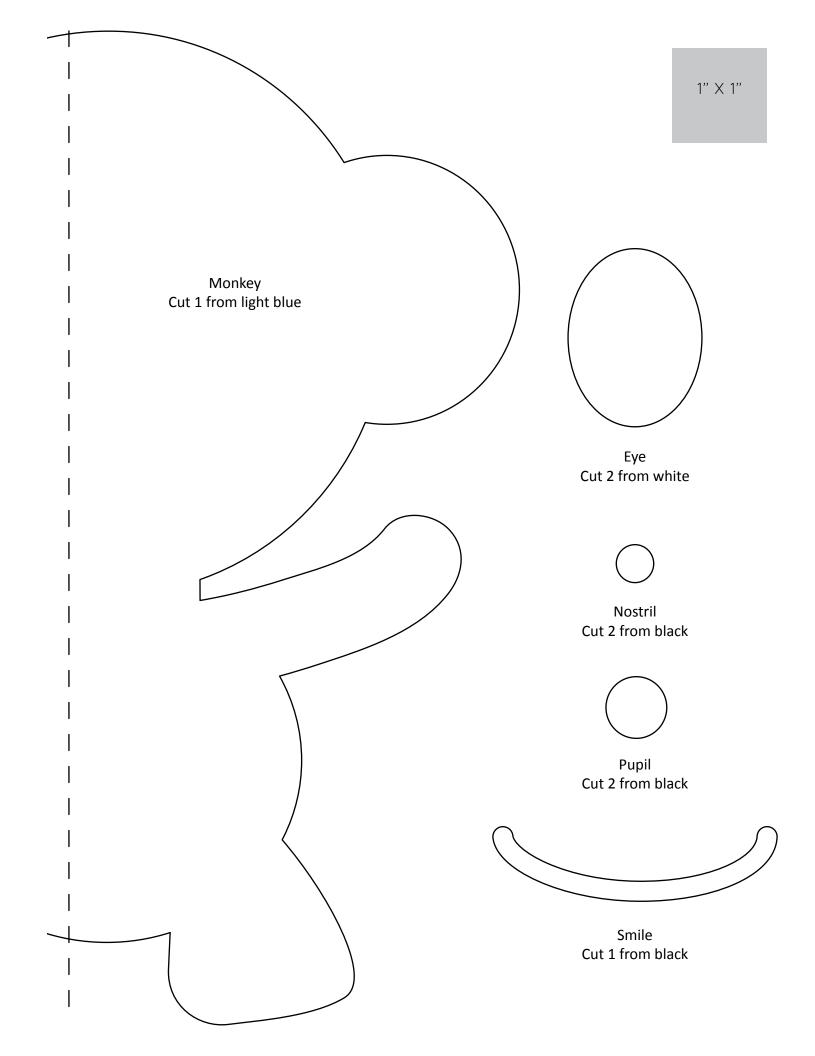

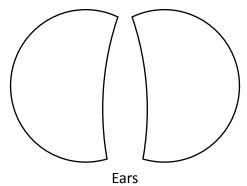

Cut 1 each from medium blue

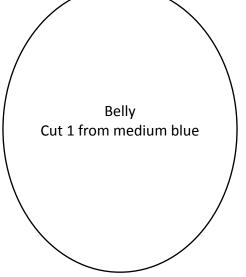

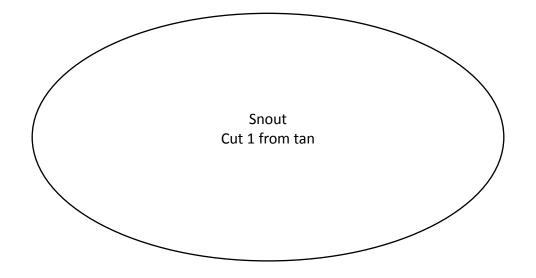

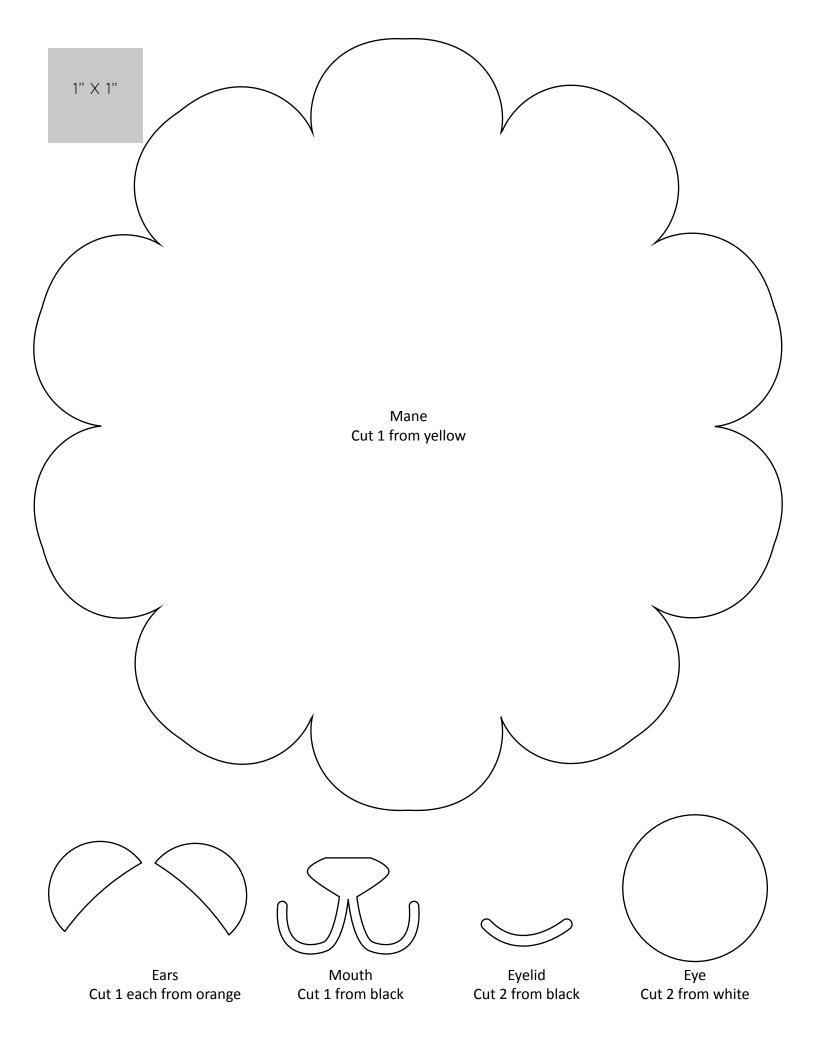

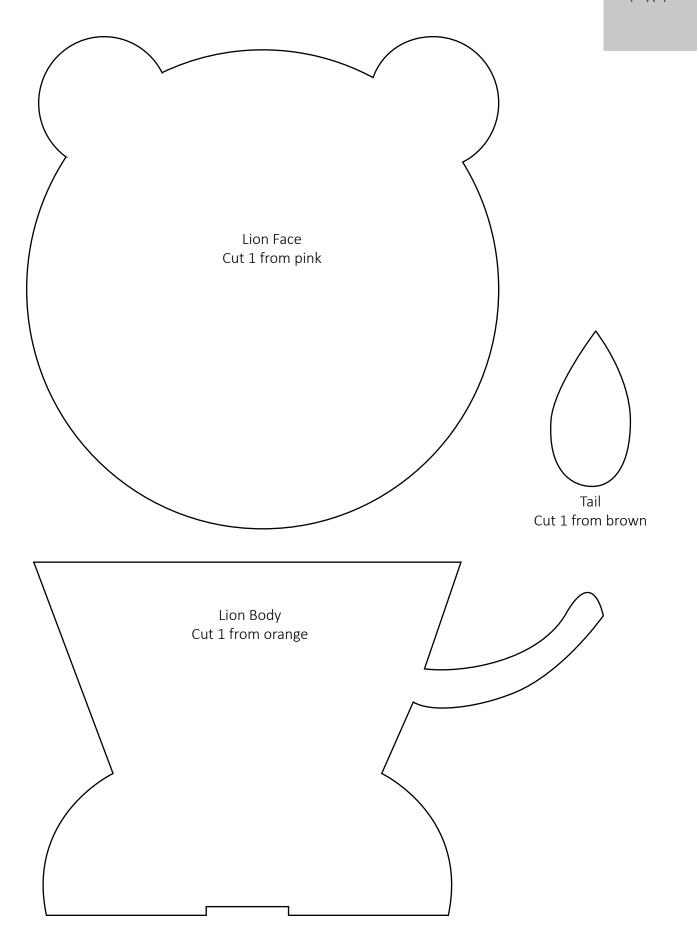